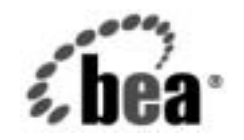

# **BEA**WebLogic Server™

**WebLogic Server**  ツール

BEA WebLogic Server バージ ョ ン 7.0 マニ ュ アルの日付 : 2004 年 4 <sup>月</sup> 改訂 : 2004 年 4 月 5 日

### 著作権

Copyright © 2002 BEA Systems, Inc. All Rights Reserved.

#### 限定的権利条項

本ソフトウェアおよびマニュアルは、BEA Systems, Inc. 又は日本ビー・イー・エー・システムズ 株式会社 ( 以下、 「BEA」 といいます ) の使用許諾契約に基づいて提供 さ れ、 その内容に同意する 場合にのみ使用することができ、同契約の条項通りにのみ使用またはコピーすることができます。 同契約で明示的に許可されている以外の方法で同ソフトウェアをコピーすることは法律に違反し ます。このマニュアルの一部または全部を、BEA からの書面による事前の同意なしに、複写、複 製、 翻訳、 あ るいはいかな る電子媒体ま たは機械可読形式への変換も行 う こ と はで き ません。

米国政府に よ る使用、 複製 も し く は開示は、 BEA の使用許諾契約、 および FAR 52.227-19 の 「Commercial Computer Software-Restricted Rights」条項のサブパラグラフ (c)(1)、DFARS 252.227-7013 の「Rights in Technical Data and Computer Software」条項のサブパラグラフ (c)(1)(ii) 、 NASA FAR 補遺 16-52.227-86 の 「Commercial Computer Software--Licensing」 条項のサ ブパラグラフ (d)、もしくはそれらと同等の条項で定める制限の対象となります。

このマニュアルに記載されている内容は予告なく変更されることがあり、また BEA による責務を

#### 商標または登録商標

品性や特定用途への適合性を始めとする(ただし、これらには限定されない)いかなる種類の保<br>品性や与定用途への適合性を始めとする(ただし、これらには限定されない)いかなる種類の保<br>証も与えません。さらに、BEA は、正当性、正確さ、信頼性などについて、本ソフトウェアまたはマニュアルの使用もしくは使用結果に関していかなる種約、保証、あるいは表明も行いません<br>BEA Joint Tuxedo、および WebLogic は BEA System 品性や特定用途への適合性を始めとする (ただし、これらには限定されない) いかなる種類の保証を与えません。さらに、BEA は、正当性、正確さ、信頼性などについて、本ソフトウェアまだ<br>証も与えません。さらに、BEA は、正当性、正確さ、信頼性などについて、本ソフトウェアまだ<br>はマニュアルの使用もしくは使用結果に関していかなる確約、保証、あるいは表明も行いません<br>BEA Joit, Tuxedo、および WebLogic は BEA Sys 証も与えません。さらに、BEA は、正当性、正確さ、信頼性などについて、本ソフトウェアルの使用もしくは使用結果に関していかなる確約、保証、あるいは表明も行いません。<br>**商標または登録商標**<br>BEA、Joht, Tuxedo、および WebLogic は BEA Systems, Inc. の登録商標です。BEA Builder、BEA<br>BEA Joht, Tuxedo、および WebLogic は BEA Systems, Inc. 商標または登録商標<br>
BEA、Jolt, Tuxedo、および WebLogic は BEA Systems, Inc. の登録商標です。BEA Builder、BEA<br>
Campaign Manager for WebLogic Disc BEA Mehalogic Express. BEA<br>
BEA WebLogic Integration , BEA WebLogic Personalization Server, BEA Web BEA、Jolt、Tuxedo、および WebLogic は BEA Systems, Inc. の登録商標です。BEA Builder、BEA 、Jolt, Tuxedo、および WebLogic は BEA Systems, Inc. の登録商標です。 BEA Builder、 BEA WebLogic Tor WebLogic Scheinker, BEA WebLogic Commerce Server, and Mostle Commerce Server, bead webLogic Express, BEA WebLogic Principles (BEA WebL Campaign Manager for WebLogic, BEA eLink, BEA Manager, BEA WebLogic Commerce Server, 、BEA eLink、BEA Manager、BEA WebLogic Commerce Server、<br>WebLogic Enterprise Platform、BEA WebLogic Express、BEA<br>Logic Personalization Server、BEA WebLogic Platform、BEA<br>Server、BEA WebLogic Workshop、および How Business<br>stems, Inc の BEA WebLogic Enterprise, BEA WebLogic Enterprise Platform, BEA WebLogic Express, BEA 、BEA WebLogic Enterprise Platform、BEA WebLogic Express、BEA<br>iA WebLogic Personalization Server、BEA WebLogic Platform、BEA<br>ebLogic Server、BEA WebLogic Workshop、および How Business<br>BEA Systems, Inc の商標です。<br><br>環係各社がその権利を有します。<br>2004年 WebLogic Integration, BEA WebLogic Personalization Server, BEA WebLogic Platform, BEA WebLogic Portal, BEA WebLogic Server, BEA WebLogic Workshop, および How Business Becomes E-Business は、BEA Systems, Inc の商標です。

WebLogic Server  $\mathcal{Y} \rightarrow \mathcal{W}$ 

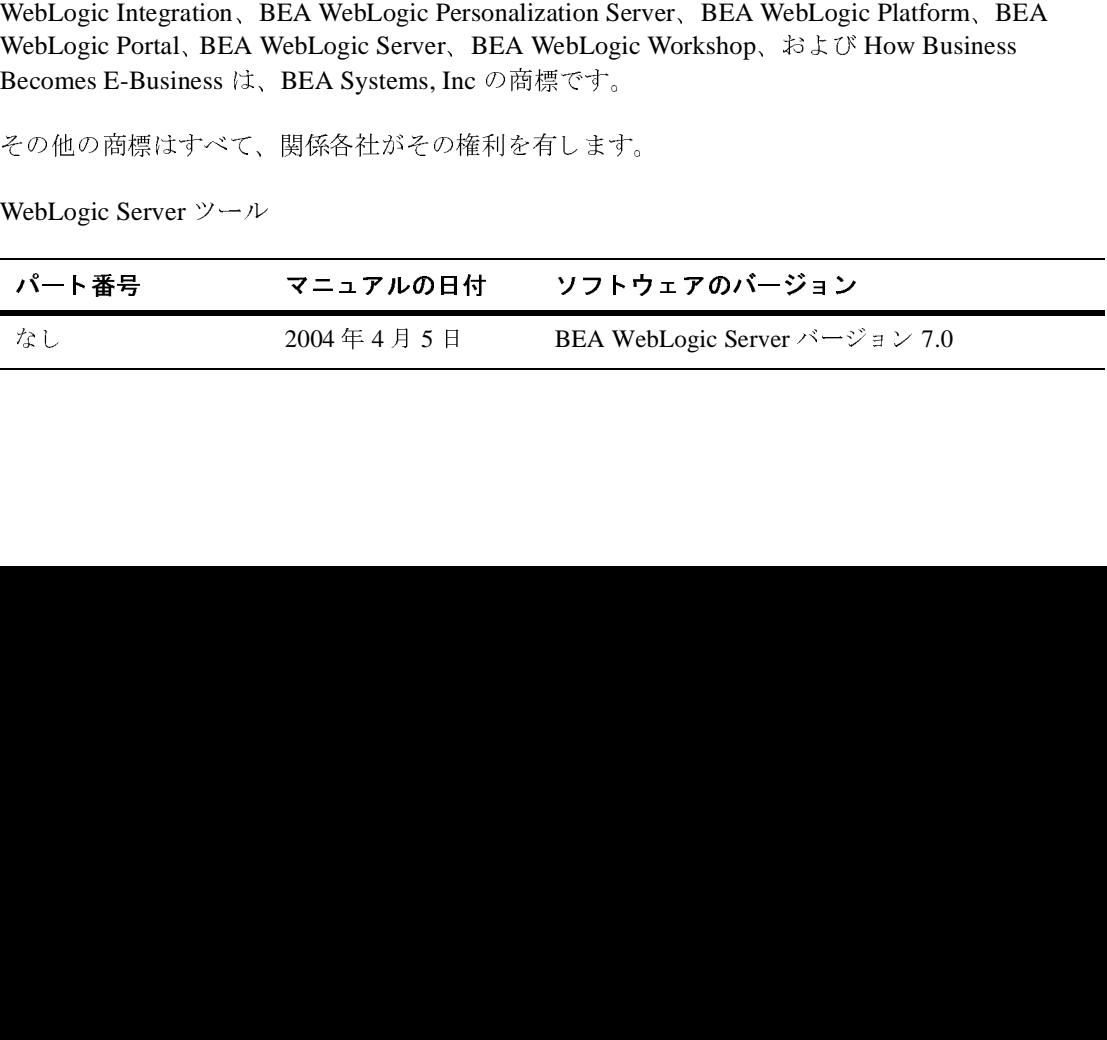

## 目次

#### $1.$ WebLogic Server 7.0 のツールとユーティリティ

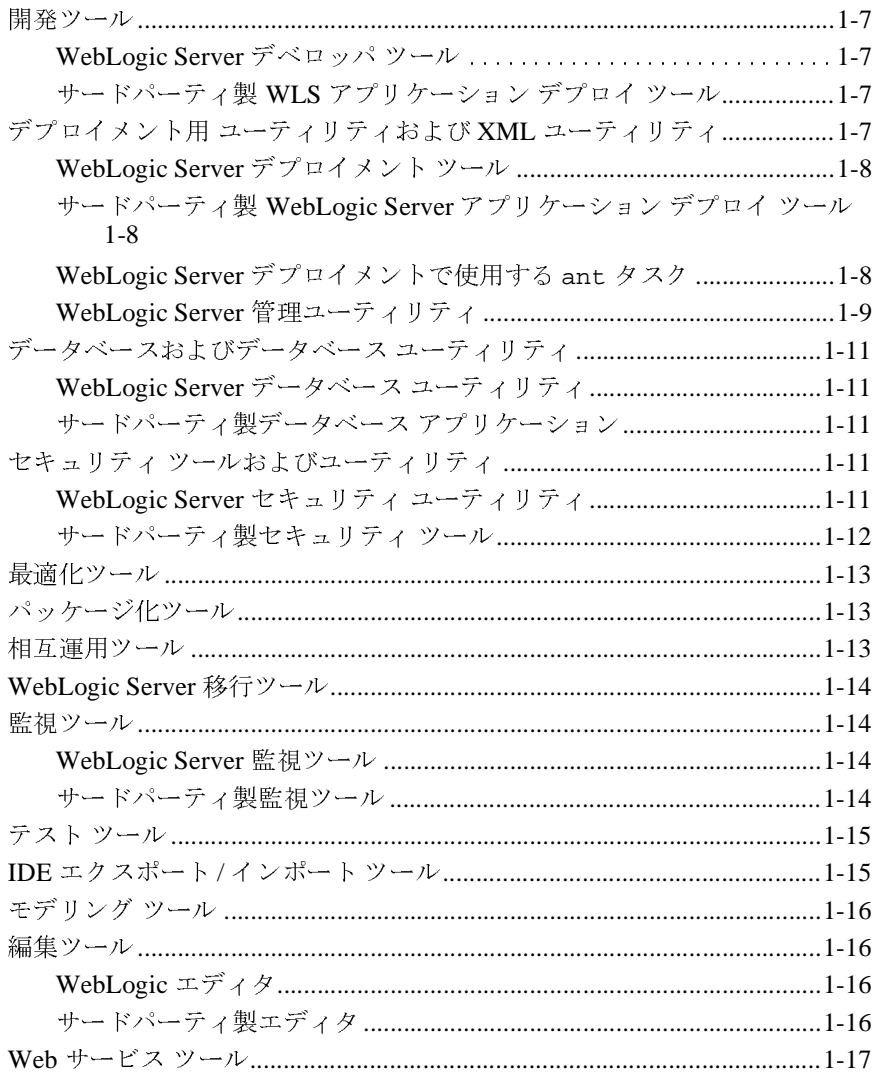

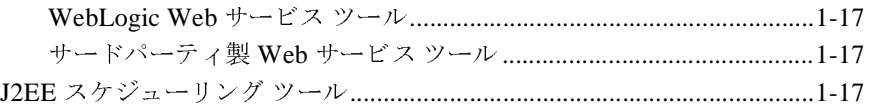

## <span id="page-4-0"></span>**1 WebLogic Server 7.0** のツールと ユーティリティ

このマニュアルには、WebLogic Server 7.0 の開発業務で使用するツールとユー ティリティの説明が記述されています。

ここに記載されているサードパーティ製ツールは、WebLogic Server マニュアル の各所でも触れられています。これらサードパーティ製ツールを BEA 製品と併 用した場合の動作については、BEA が公式に保証するものではありません。ま た、これらのサードパーティ製ツールの品質や有効性に関する表明も行いませ  $\lambda$ .

- [開発ツール](#page-6-0)
- デプロイメント用 [ユーティリティおよび](#page-6-3) XML ユーティリティ
- WebLogic Server [管理ユーティリティ](#page-8-0)
- データベースダベース ユーティリティ
- セキュリティ [ツールおよびユーティリティ](#page-10-3)
- [最適化ツール](#page-12-0)
- [パッケージ化ツール](#page-12-1)
- [相互運用ツール](#page-12-2)
- [WebLogic Server](#page-13-0) 移行ツール
- [監視ツール](#page-13-1)
- [テスト](#page-14-0)ツール
- IDE [エクスポート](#page-14-1)/インポート ツール
- [モデリング](#page-15-0) ツール
- [編集ツール](#page-15-1)
- Web [サービス](#page-16-0) ツール

■ [J2EE](#page-16-3) スケジューリング ツール

### <span id="page-6-0"></span>開発ツール

#### <span id="page-6-1"></span>**WebLogic Server** デベロッパ ツール

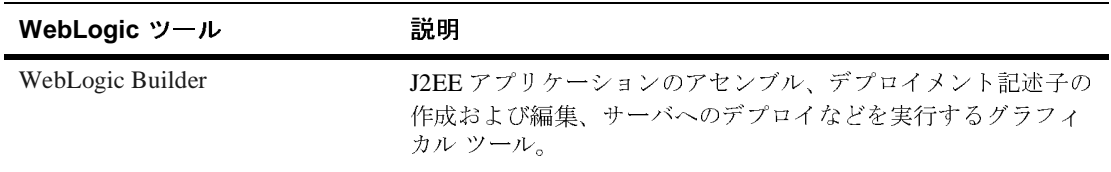

## <span id="page-6-2"></span>サードパーティ製 **WLS** アプリケーション デプロイ ツール

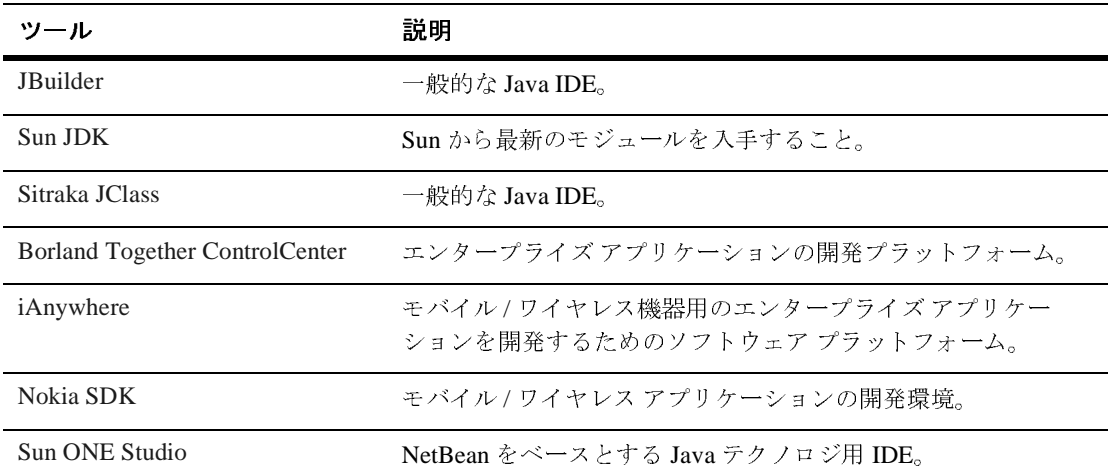

## <span id="page-6-3"></span> $\sum_{i=1}^{n}$ **XML** ユーティリティ

### <span id="page-7-0"></span>**WebLogic Server** デプロイメント ツール

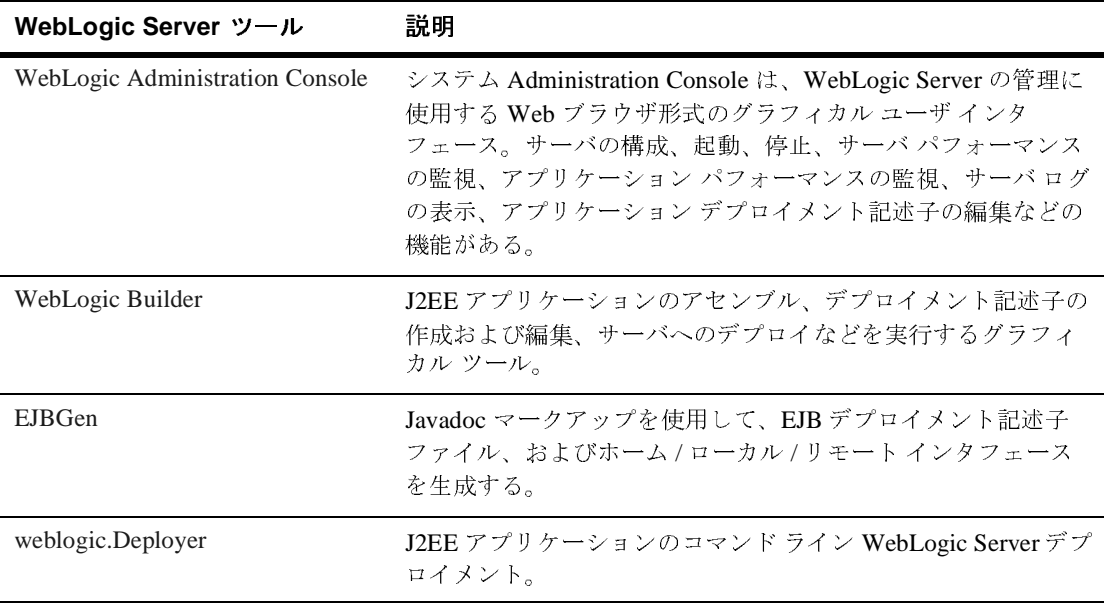

### <span id="page-7-1"></span>サードパーティ製 **WebLogic Server** アプリケー ション デプロイ ツール

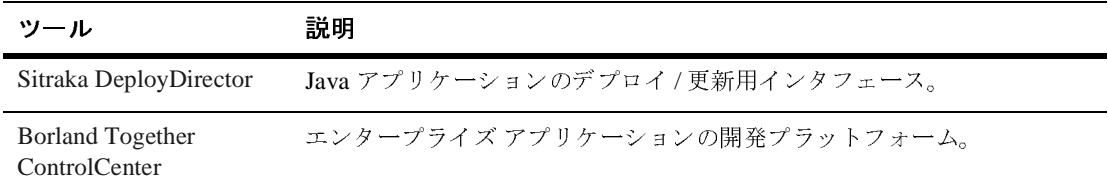

### <span id="page-7-2"></span>**WebLogic Server** デプロイメントで使用する **ant**

### タスク

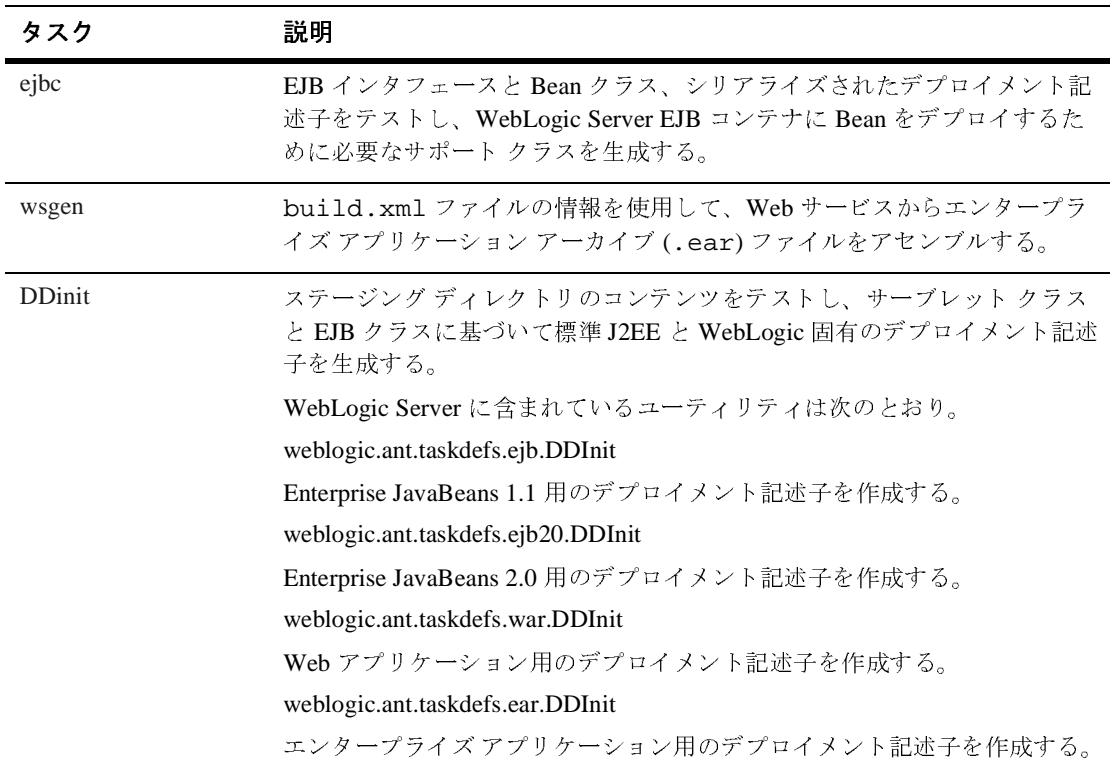

### <span id="page-8-0"></span>**WebLogic Server** 管理ユーティリティ

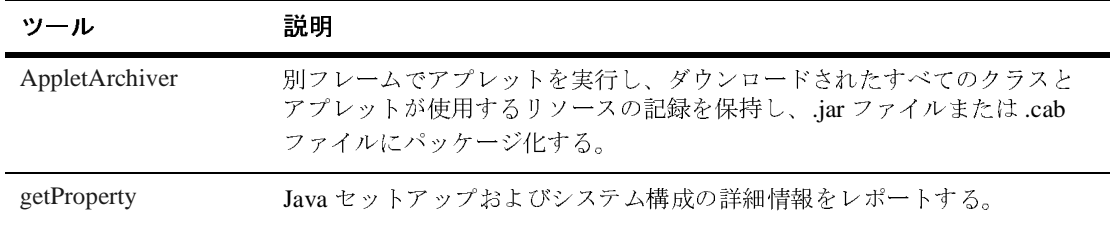

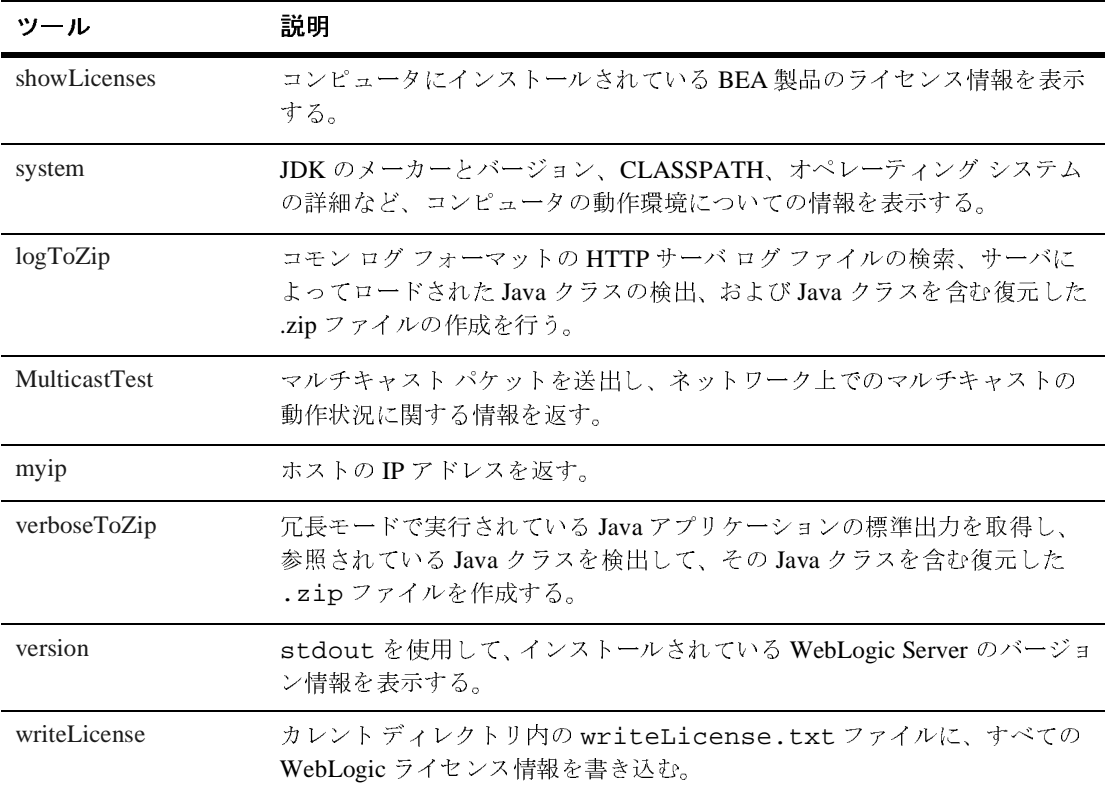

# <span id="page-10-0"></span>データベースおよびデータベース ユーティ<br>リティ リティ

#### <span id="page-10-1"></span>**WebLogic Server** データベース ユーティリティ

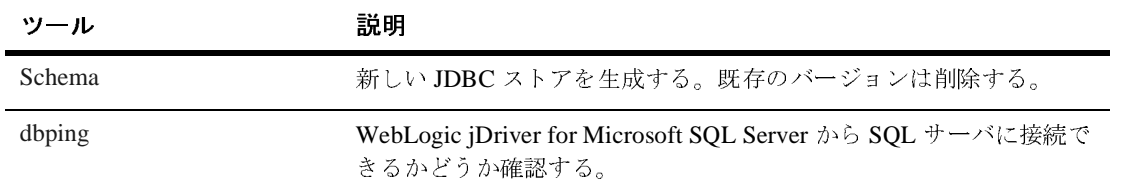

### <span id="page-10-2"></span>サードパーティ製データベース アプリケーション

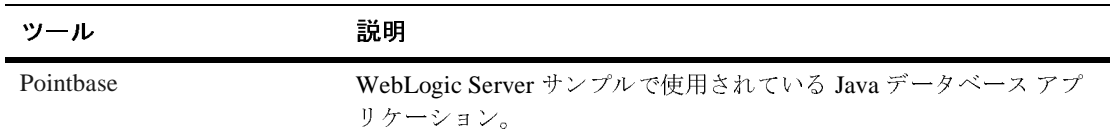

### <span id="page-10-3"></span>セキュリティ ツールおよびユーティリティ

### <span id="page-10-4"></span>**WebLogic Server** セキュリティ ユーティリティ

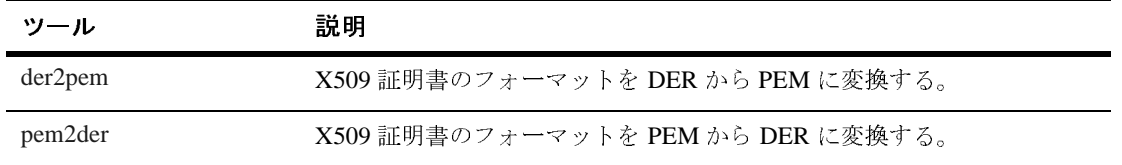

#### <span id="page-11-0"></span>サードパーティ製セキュリティ ツール

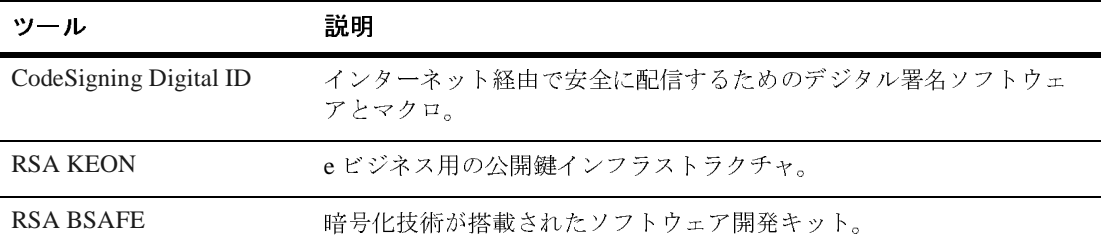

### <span id="page-12-0"></span>最適化ツール

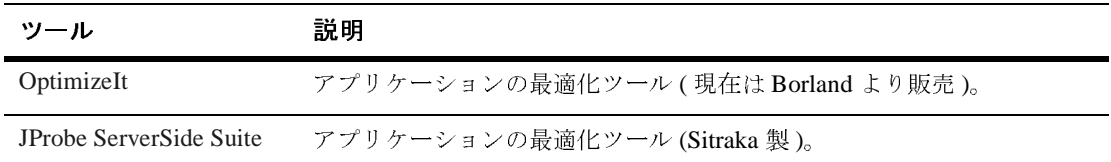

<span id="page-12-1"></span>パッケージ化ツール

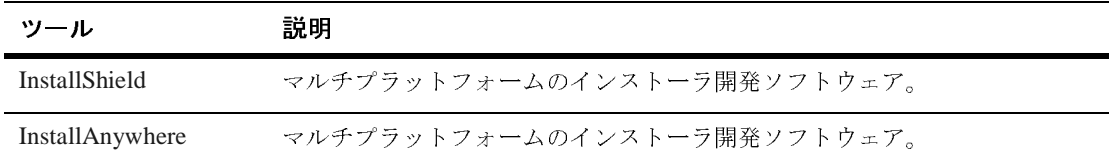

### <span id="page-12-2"></span>相互運用ツール

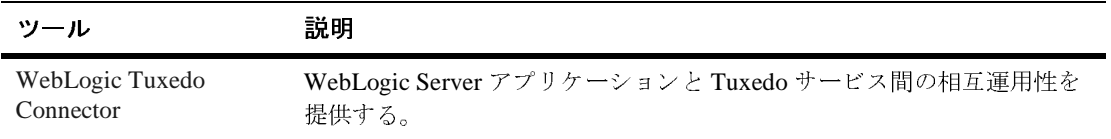

### <span id="page-13-0"></span>**WebLogic Server** 移行ツール

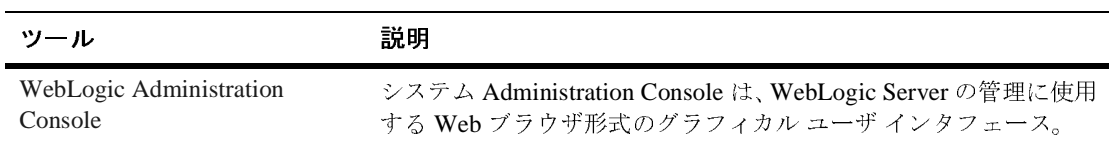

<span id="page-13-1"></span>監視ツール

#### <span id="page-13-2"></span>**WebLogic Server** 監視ツール

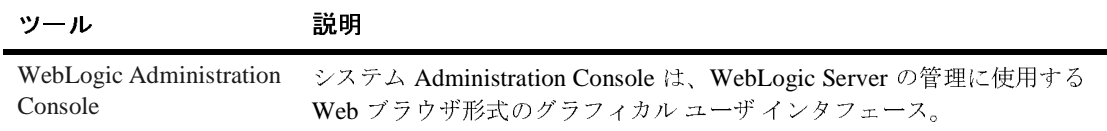

# <span id="page-13-3"></span>サードパーティ製監視ツール

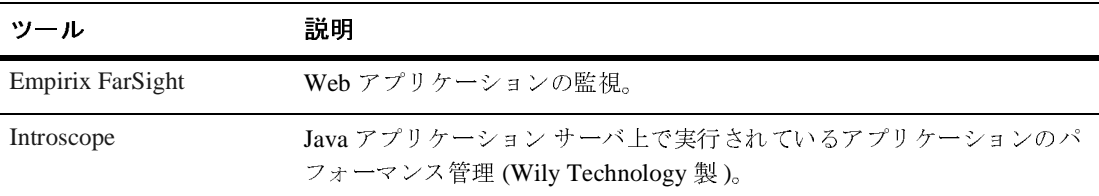

### <span id="page-14-0"></span>テスト ツール

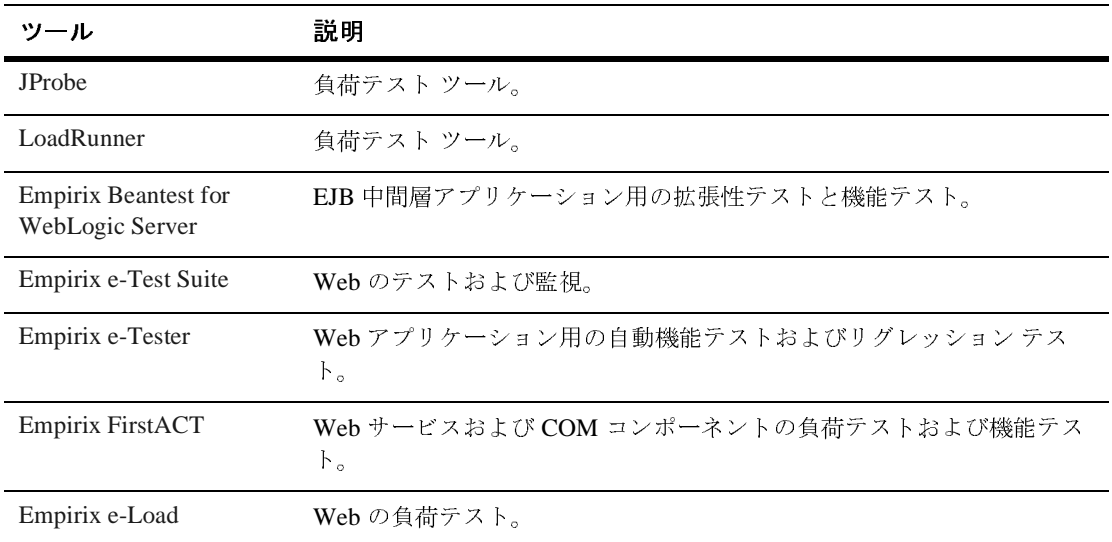

## <span id="page-14-1"></span>**IDE** エクスポート **/** インポート ツール

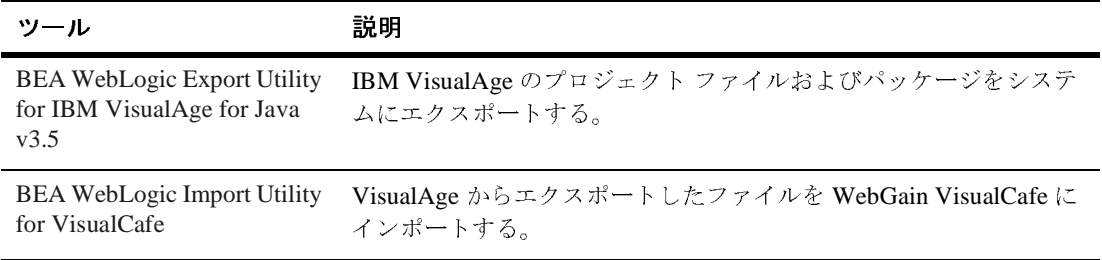

### <span id="page-15-0"></span>モデリング ツール

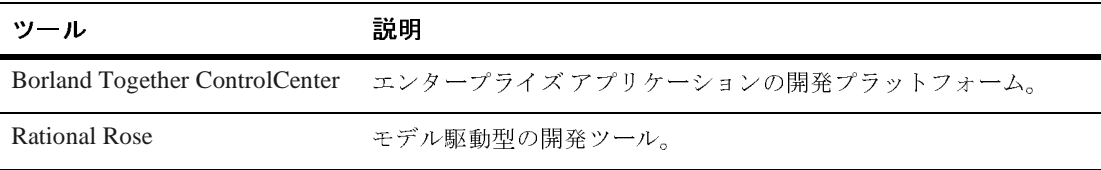

<span id="page-15-1"></span>編集ツール

### <span id="page-15-2"></span>**WebLogic** エディタ

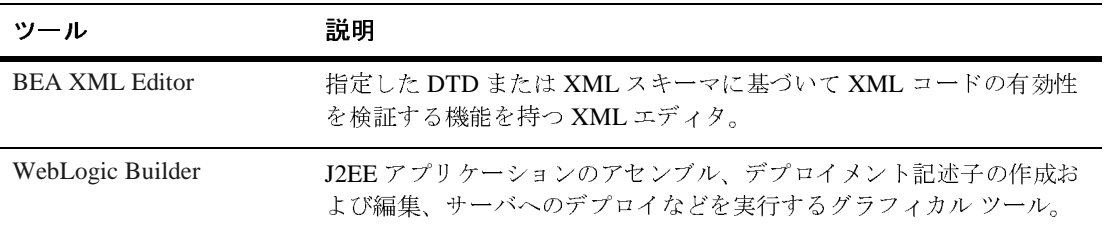

### <span id="page-15-3"></span>サードパーティ製エディタ

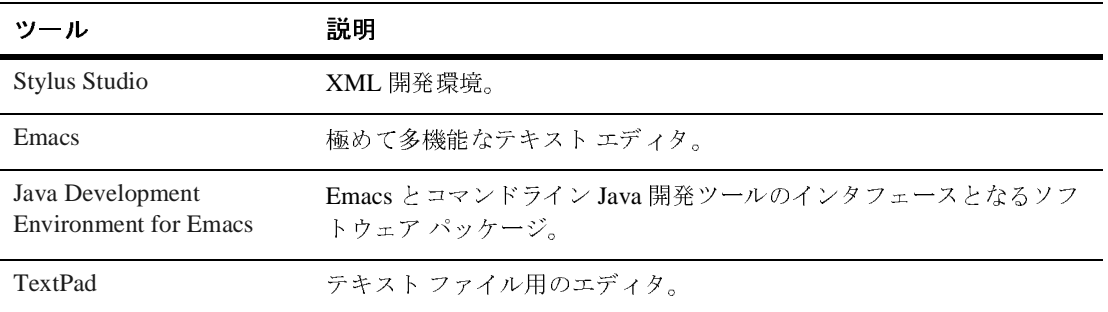

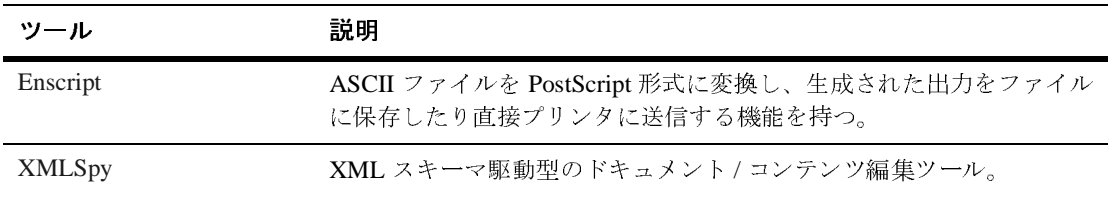

### <span id="page-16-0"></span>**Web** サービス ツール

### <span id="page-16-1"></span>**WebLogic Web** サービス ツール

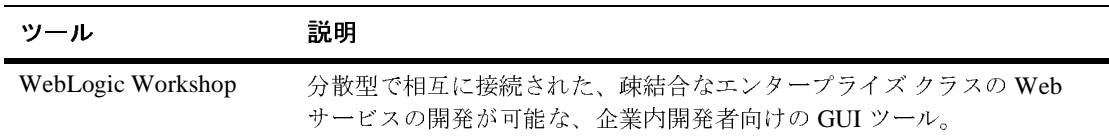

#### <span id="page-16-2"></span>サードパーティ製 **Web** サービス ツール

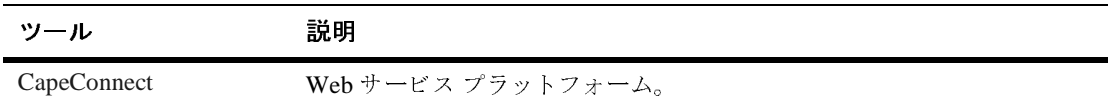

### <span id="page-16-3"></span>**J2EE** スケジューリング ツール

作成した J2EE アプリケーションにスケジューリング機能を提供するサードパー ティ製ツールを紹介します。

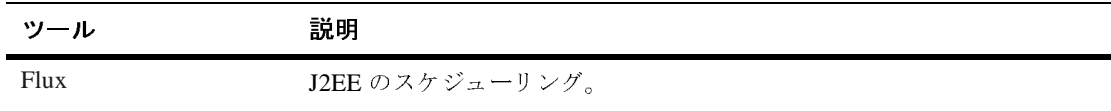

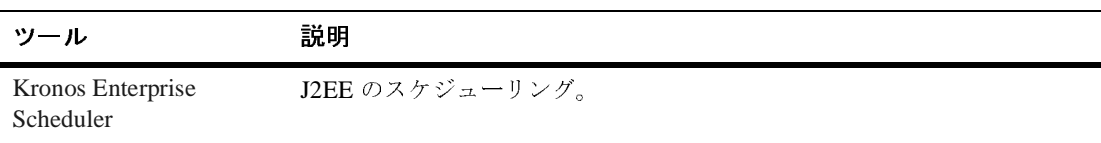